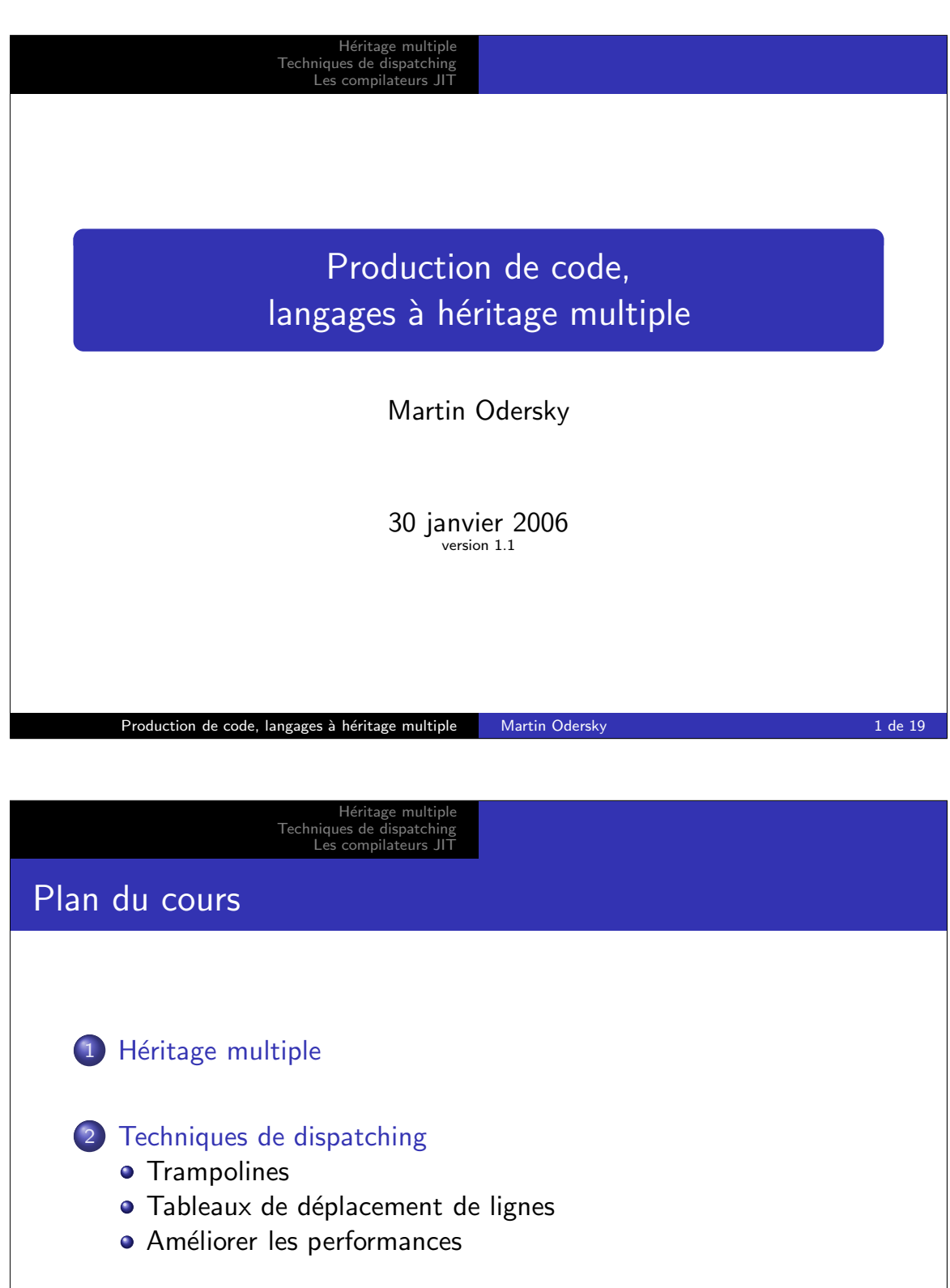

Production de code, langages à héritage multiple Martin Odersky 2 de 19

3 Les compilateurs JIT

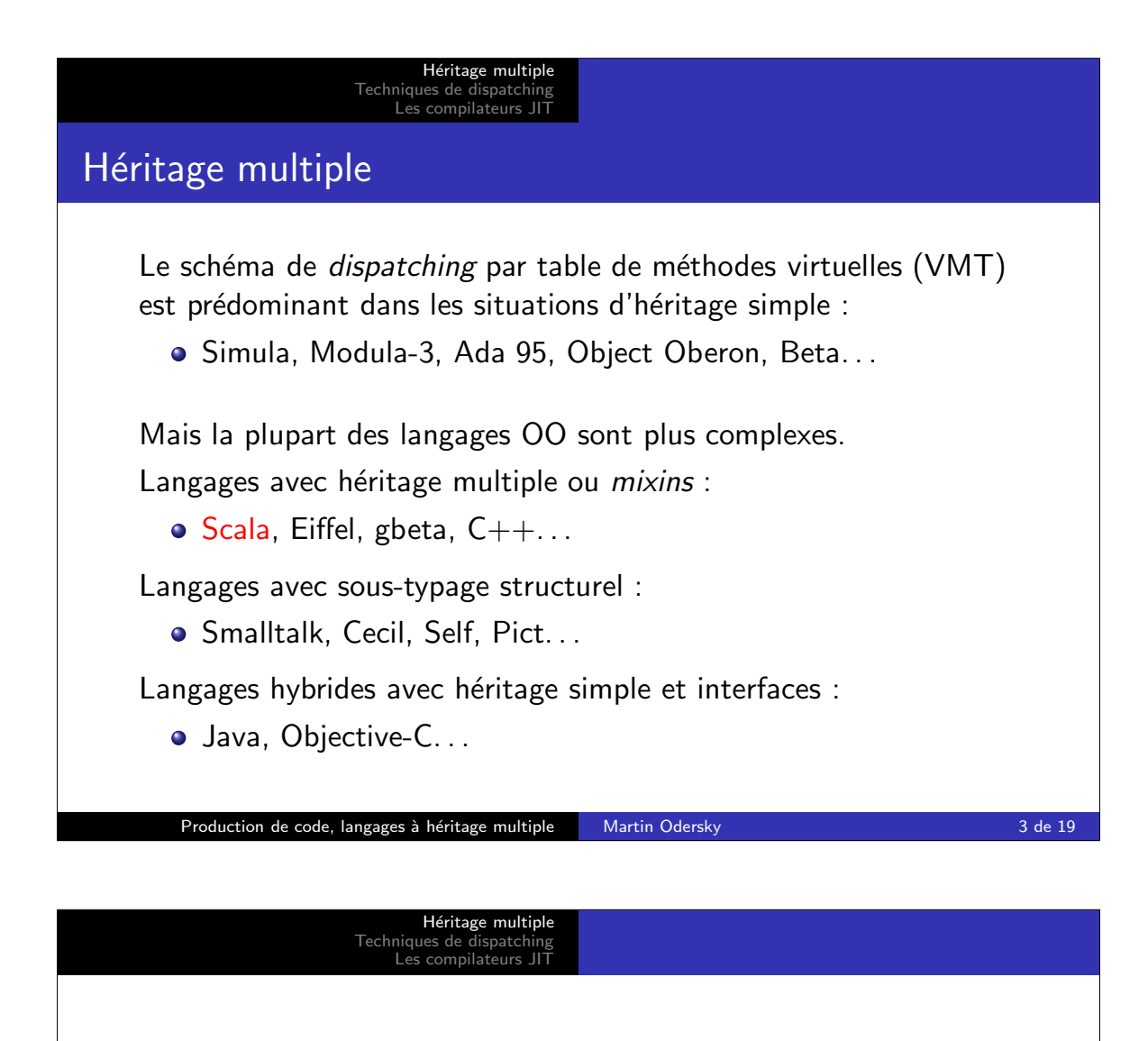

Plusieurs techniques existent pour implanter l'héritage multiple, les  $mixins$  ou l'héritage hybride :

- **•** trampolines,
- tableaux de déplacement de lignes (row-displacement tables),
- antémémoire en ligne (*inline caching*).

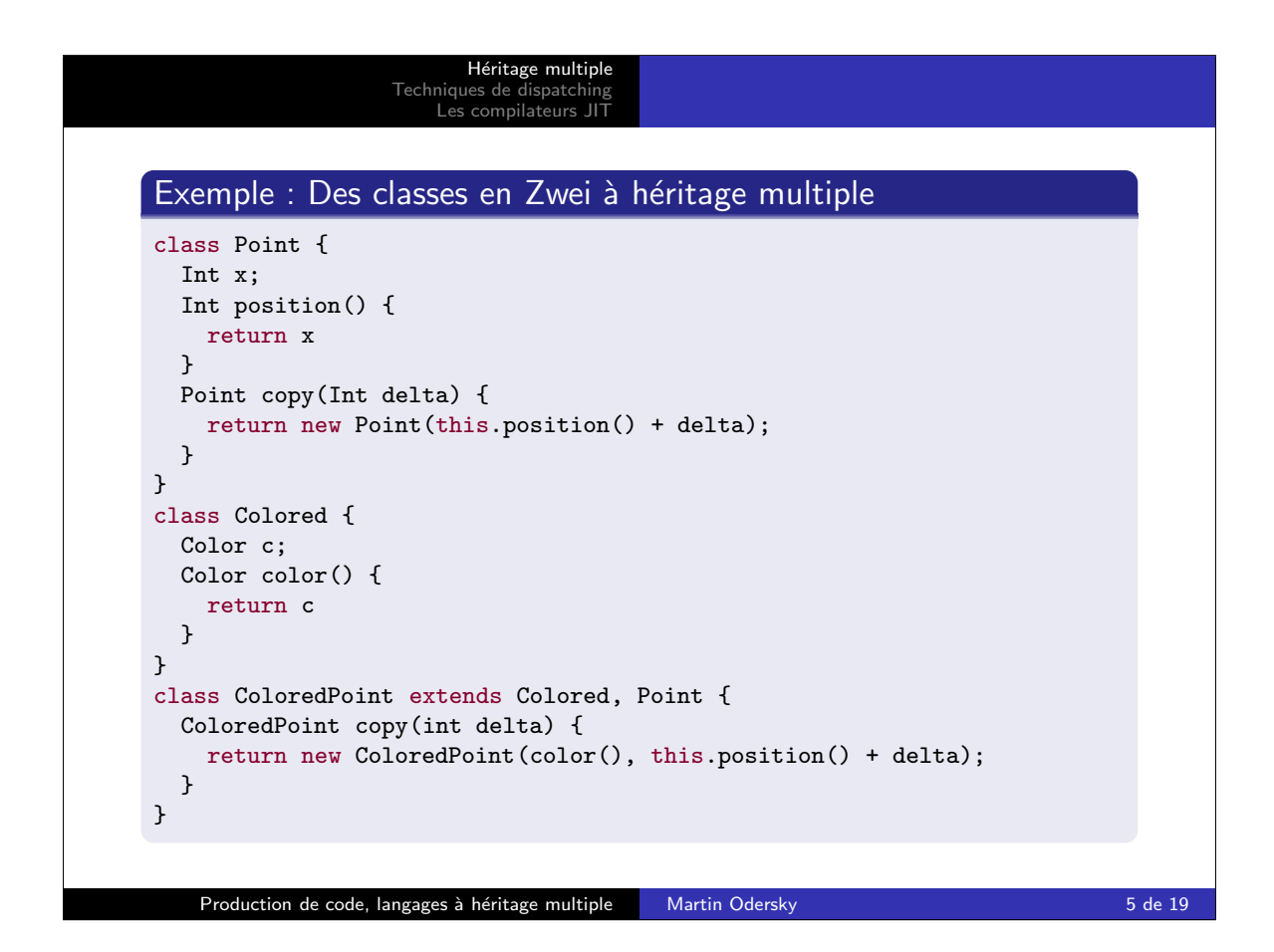

Héritage mu Techniques de dispatching Les compilateurs JIT

**Trampolines** Tableaux de déplacement de lignes<br>Améliorer les performances

## **Trampolines**

L'idée est d'avoir des points d'entrée multiples pour les références, un par classe de base.

- Chaque point d'entrée a un champ entête (header) qui pointe vers une table de méthodes virtuelles.
- Quand on passe d'une sous-classe à une super-classe on met à jour le pointeur de l'objet pour qu'il pointe vers le point d'entrée correct.
- La redéfinition d'une méthode rend nécessaire de se déplacer d'un point d'entrée au début de l'objet englobant.

Cela est réalisé par une méthode trampoline qui, une fois appelée, retourne la référence de l'objet englobant en soustrayant une valeur connue du point d'entrée.

Cette technique a été utilisée pour gbeta et  $C_{++}$ .

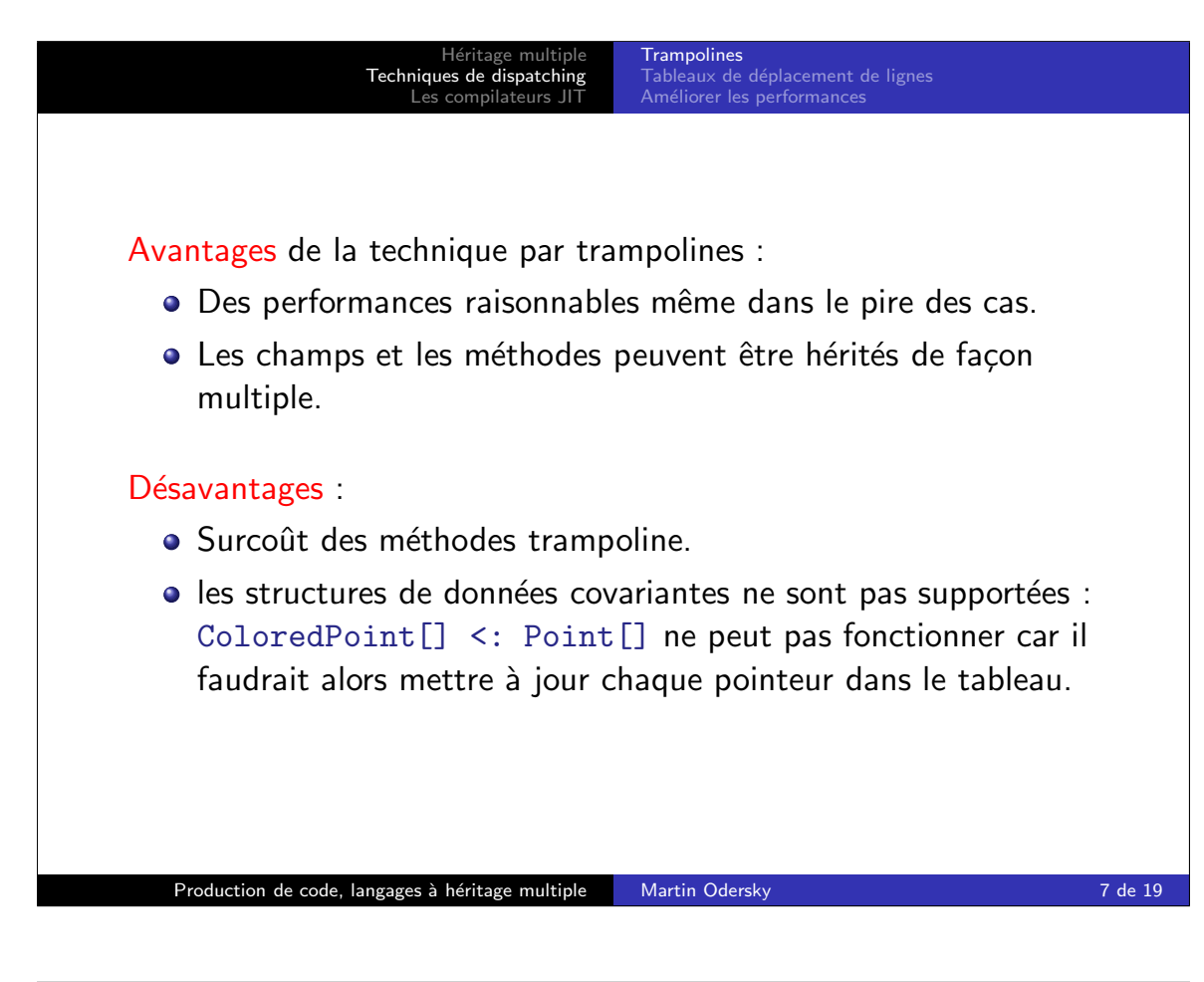

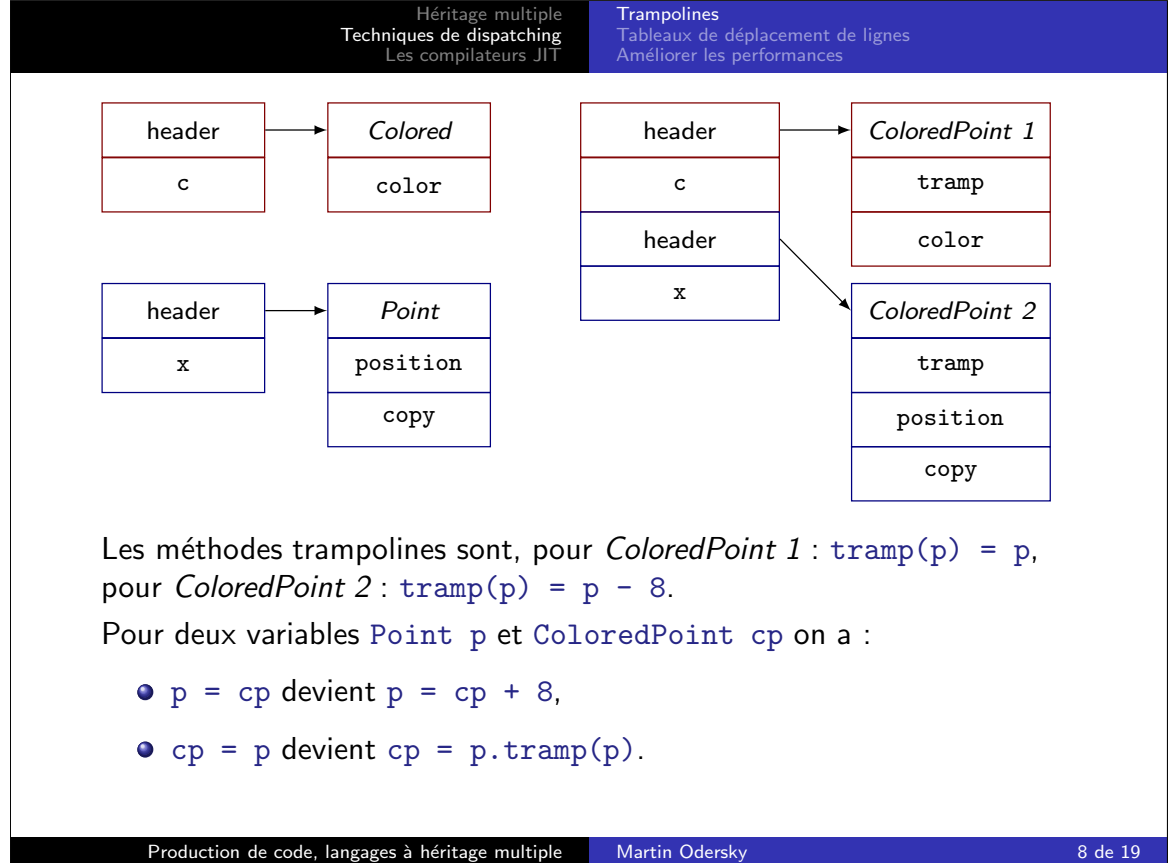

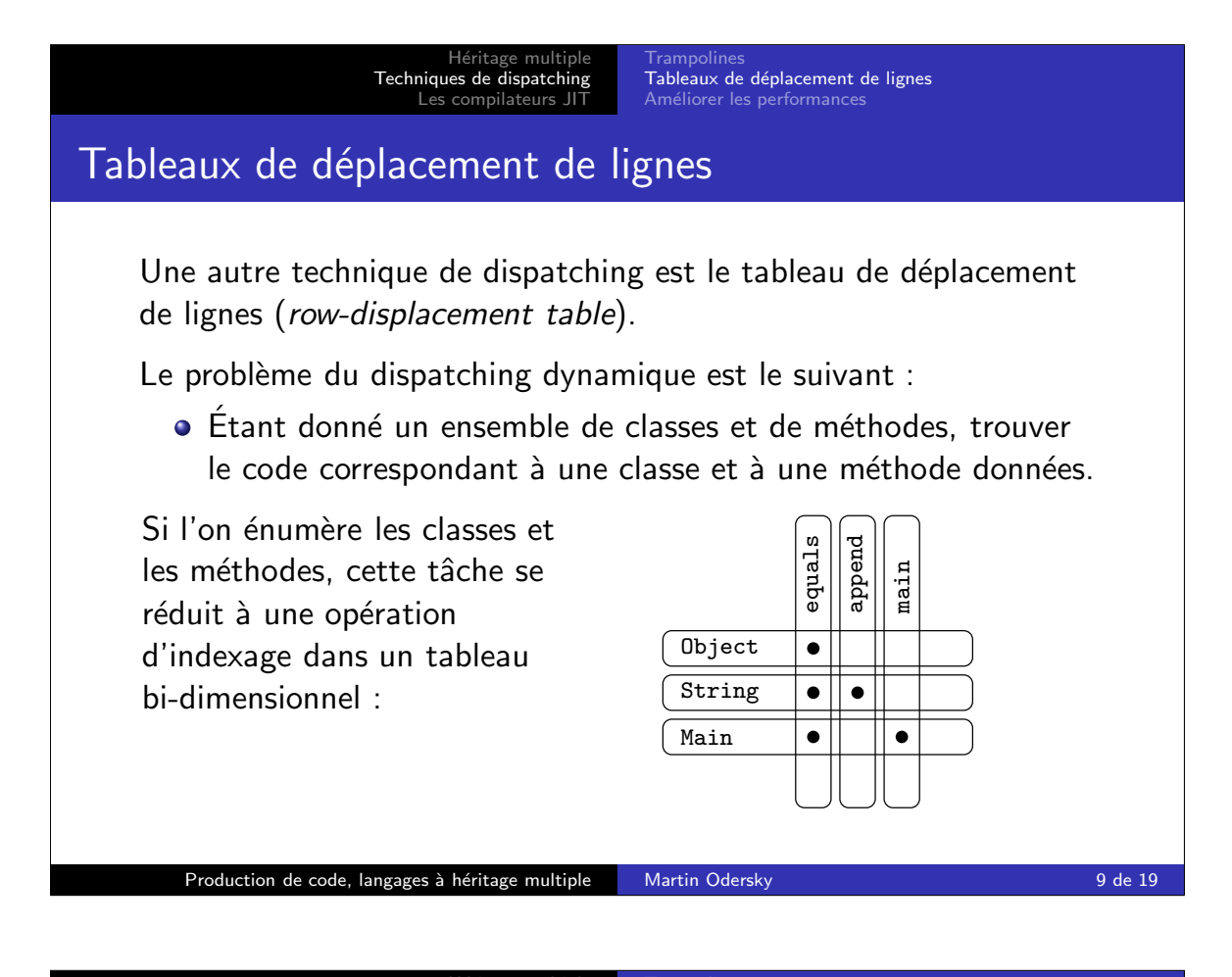

## Hér Techniques de dispatching Tableaux de déplacement de lignes Les compilateurs JIT Améliorer les performance Le tableau de déplacement de lignes devient vite énorme : Une application de 500 classes et 2'000 noms de méthodes uniques crée une table de 1'000'000 d'entrées • Ce tableau à deux dimensions est occupé de façon clairsemée car chaque classe n'implante qu'un petit sous-ensemble de toutes les méthodes. On peut obtenir une meilleure utilisation de l'espace en imbriquant les lignes successives comme un ensemble de peignes : String  $\bullet$  $\bullet$ Point  $\bullet$  $\bullet$  $\bullet$  $\bullet$  $\bullet$  $| \bullet |$  $\bullet$ String Point Production de code, langages à héritage multiple Martin Odersky 10 de 19 de 19

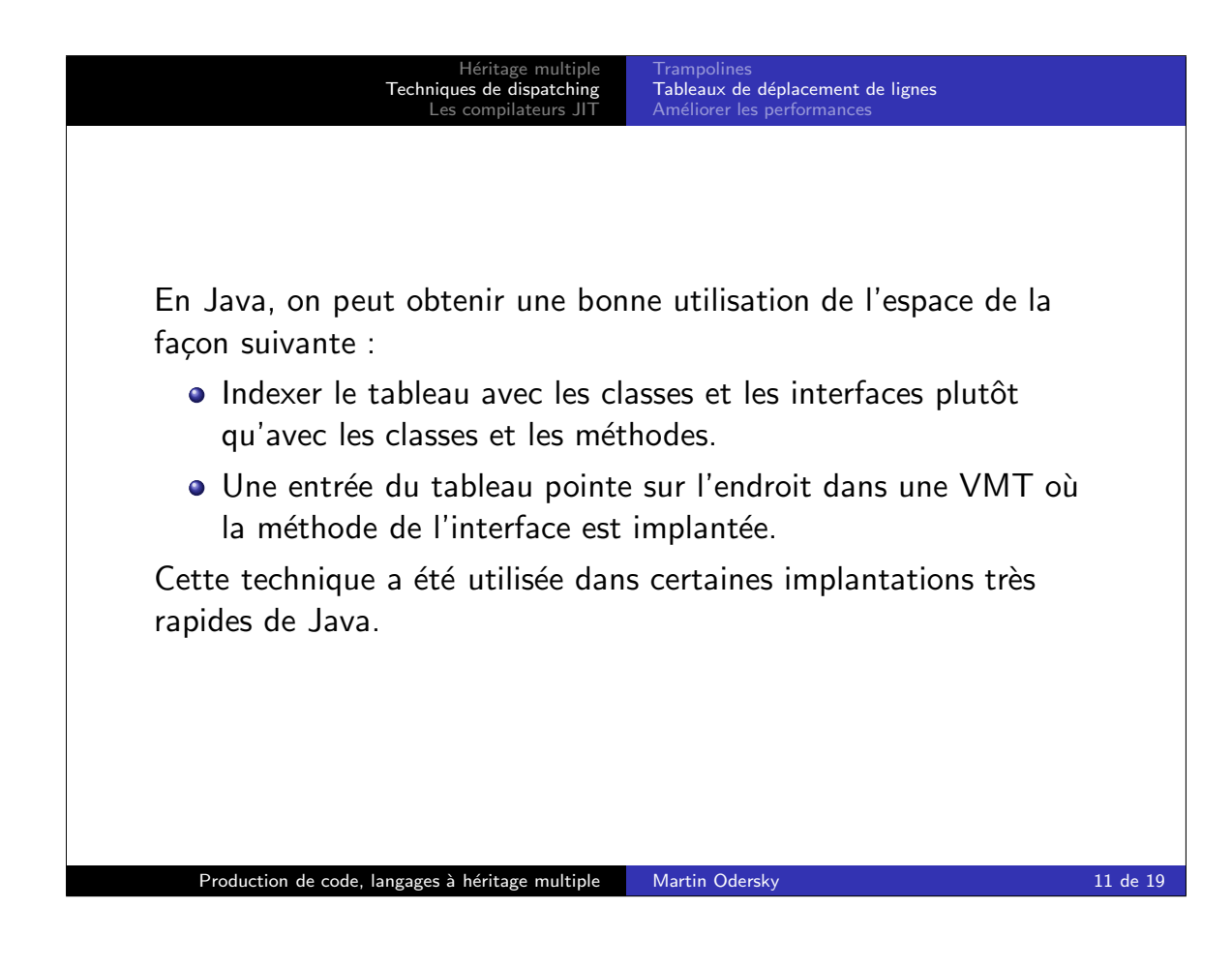

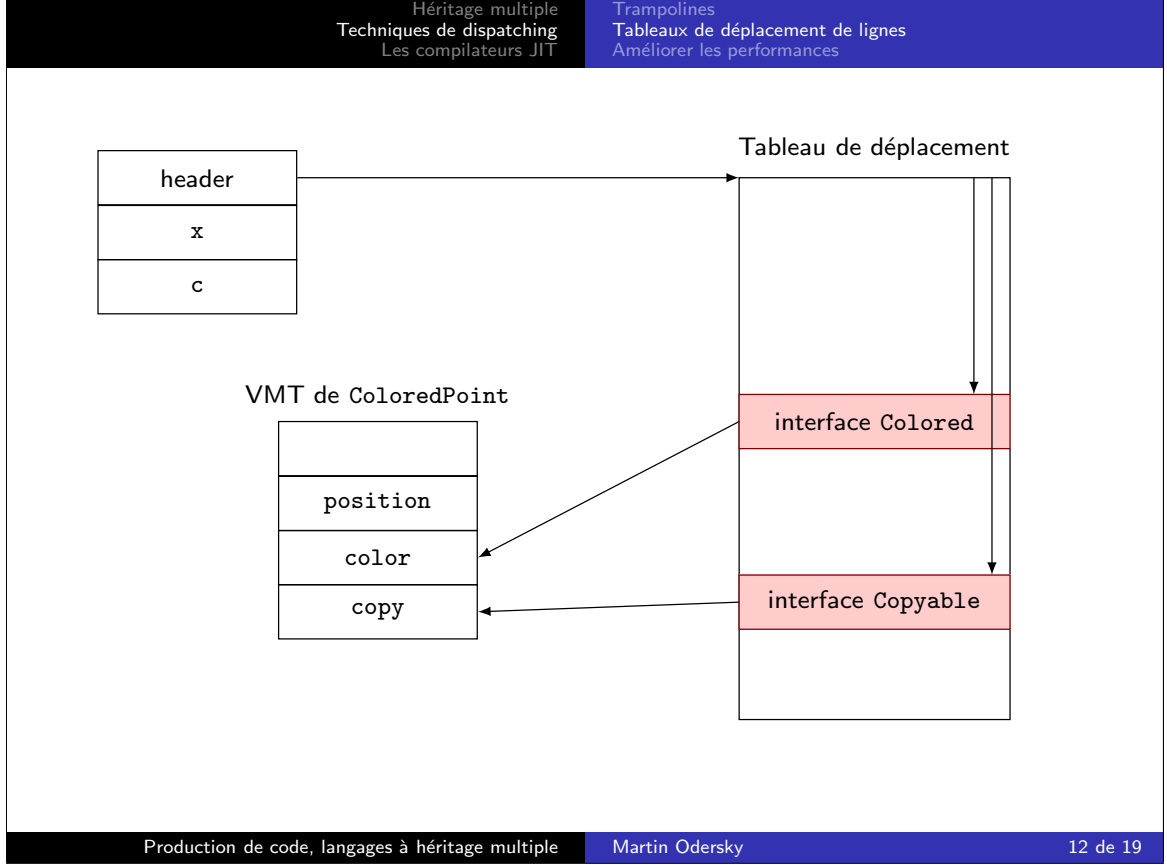

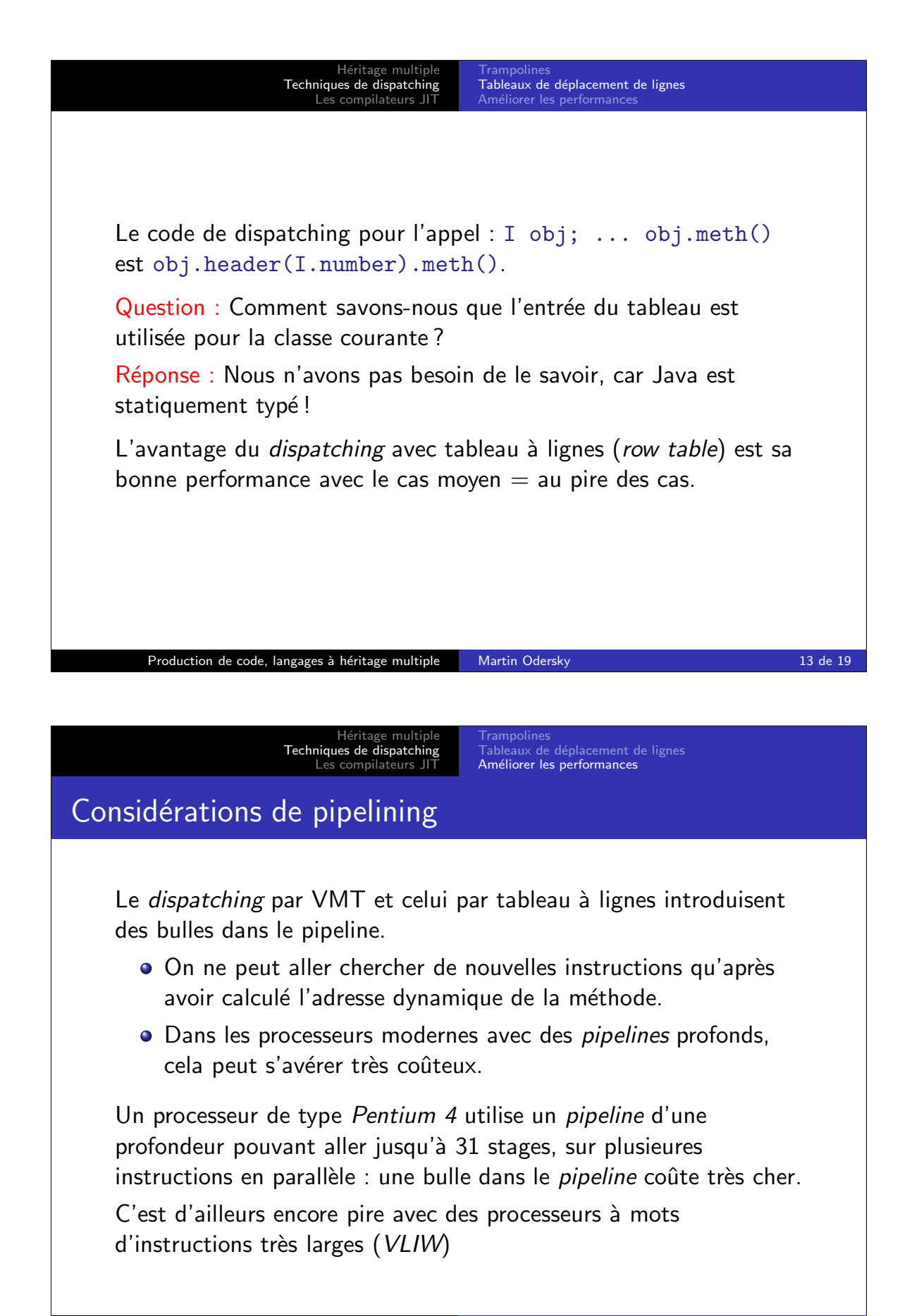

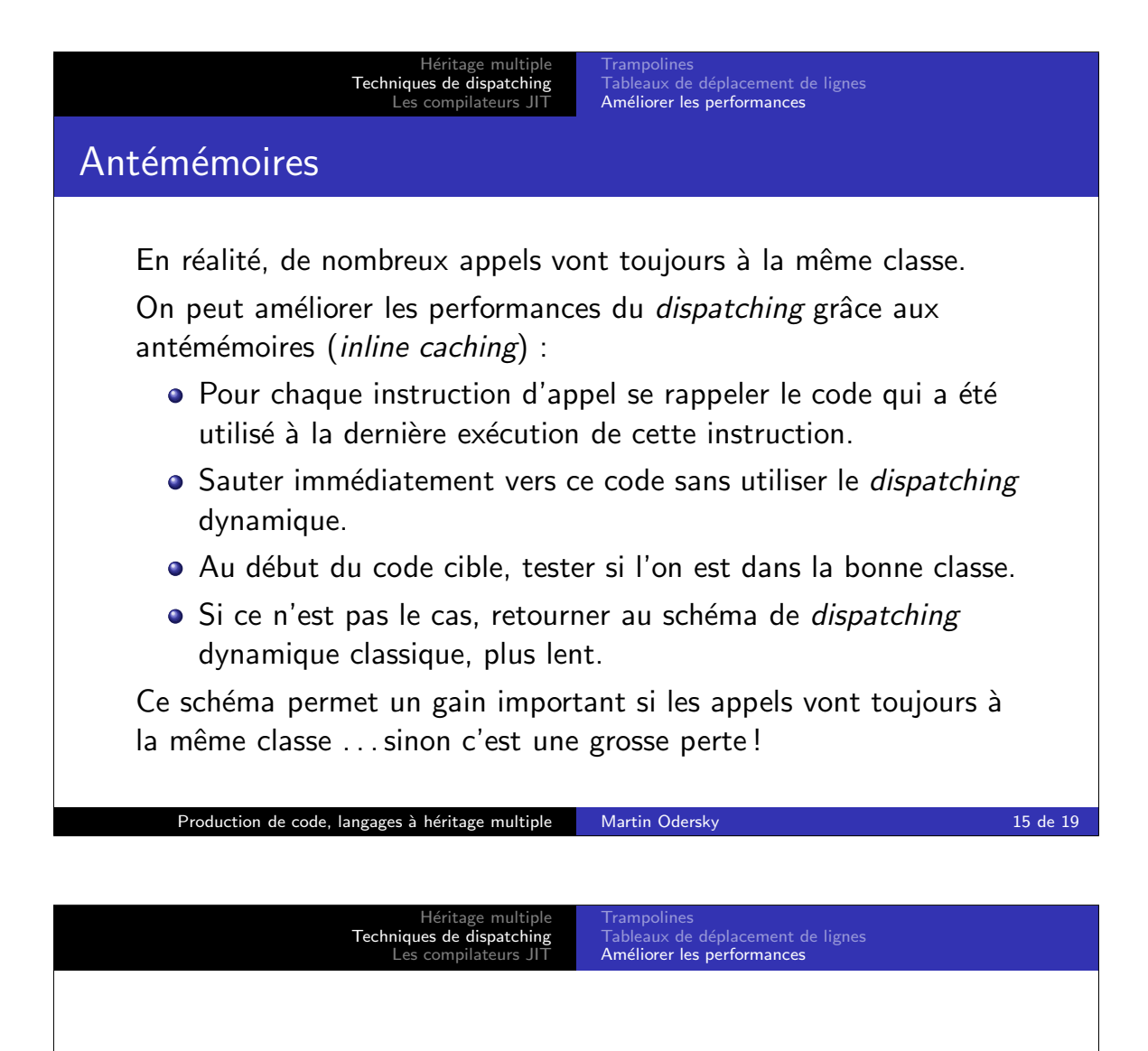

Le *inline caching* est utilisé pour implanter les appels aux méthodes d'interface dans HotSpot :

- L'instruction invoke\_interface a un champ qui contient la position relative de l'entrée de la méthode qui a été invoquée durant la dernière exécution de cette instruction (par rapport au début de la VMT).
- Quand invoke interface est exécutée, il est d'abord vérifié qu'une entrée pour la méthode appelée se trouve bien à la position donnée.
- Sinon on recherche linéairement parmi toutes les méthodes de l'objet donné une méthode qui corresponde au nom et au type de la méthode appelée.

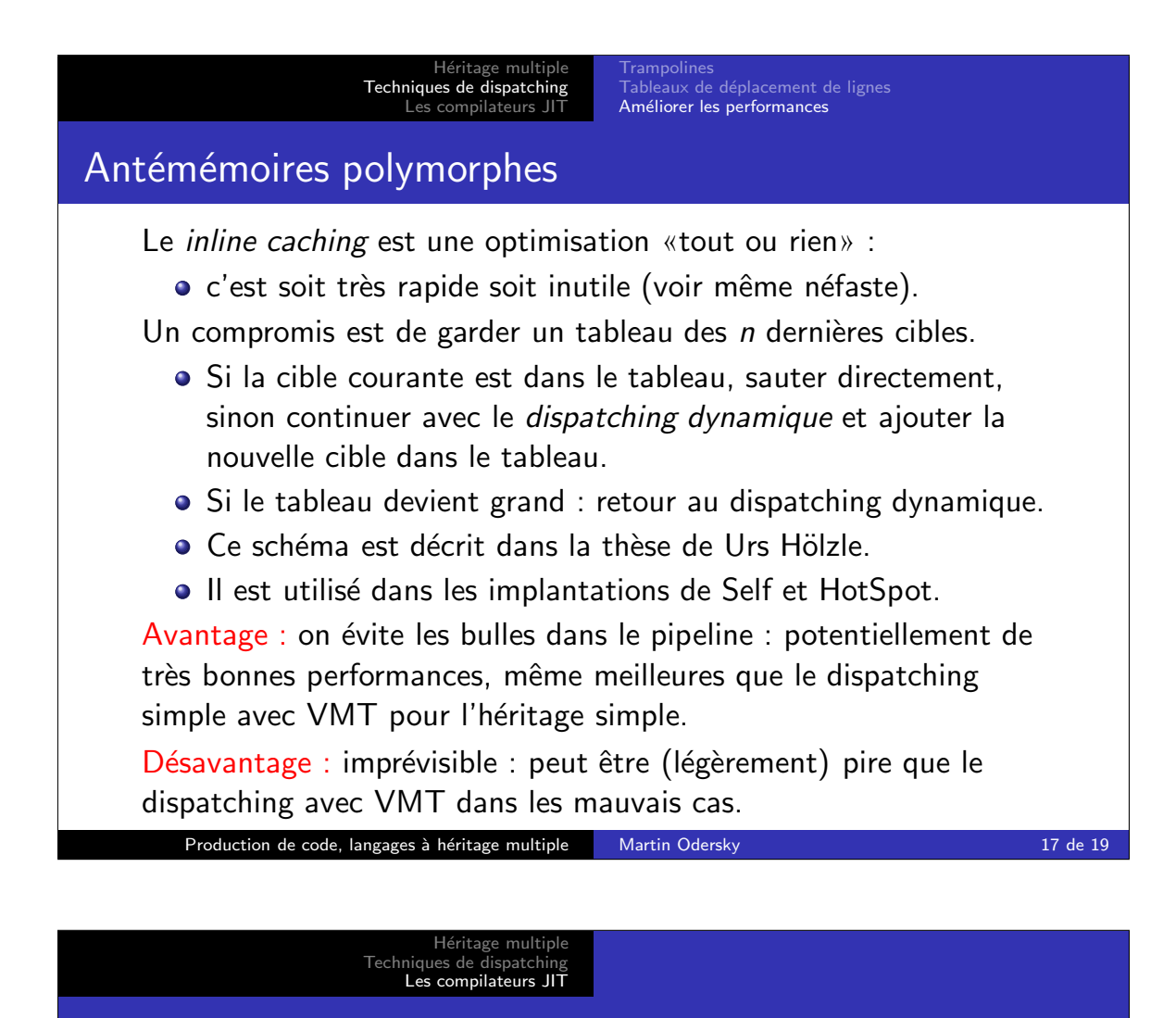

## Compilateurs JIT

- L'interprétation du bytecode Java réduit les performances.
- La distribution des classes Java sous forme de code natif améliorerait les performances, mais au prix de la portabilité et de la sécurité.

Les compilateurs JIT (just-in-time) offrent une solution.

Un compilateur JIT compile le bytecode en code natif, soit au chargement, soit après quelques exécutions du code.

En principe le code compilé JIT peut être plus rapide que du code natif compilé statiquement vu qu'il y a plus d'informations disponibles à l'exécution qu'à la compilation :

- quelles méthodes sont appelées le plus souvent ?
- combien de méthodes différentes cet appel invoque-t-il?

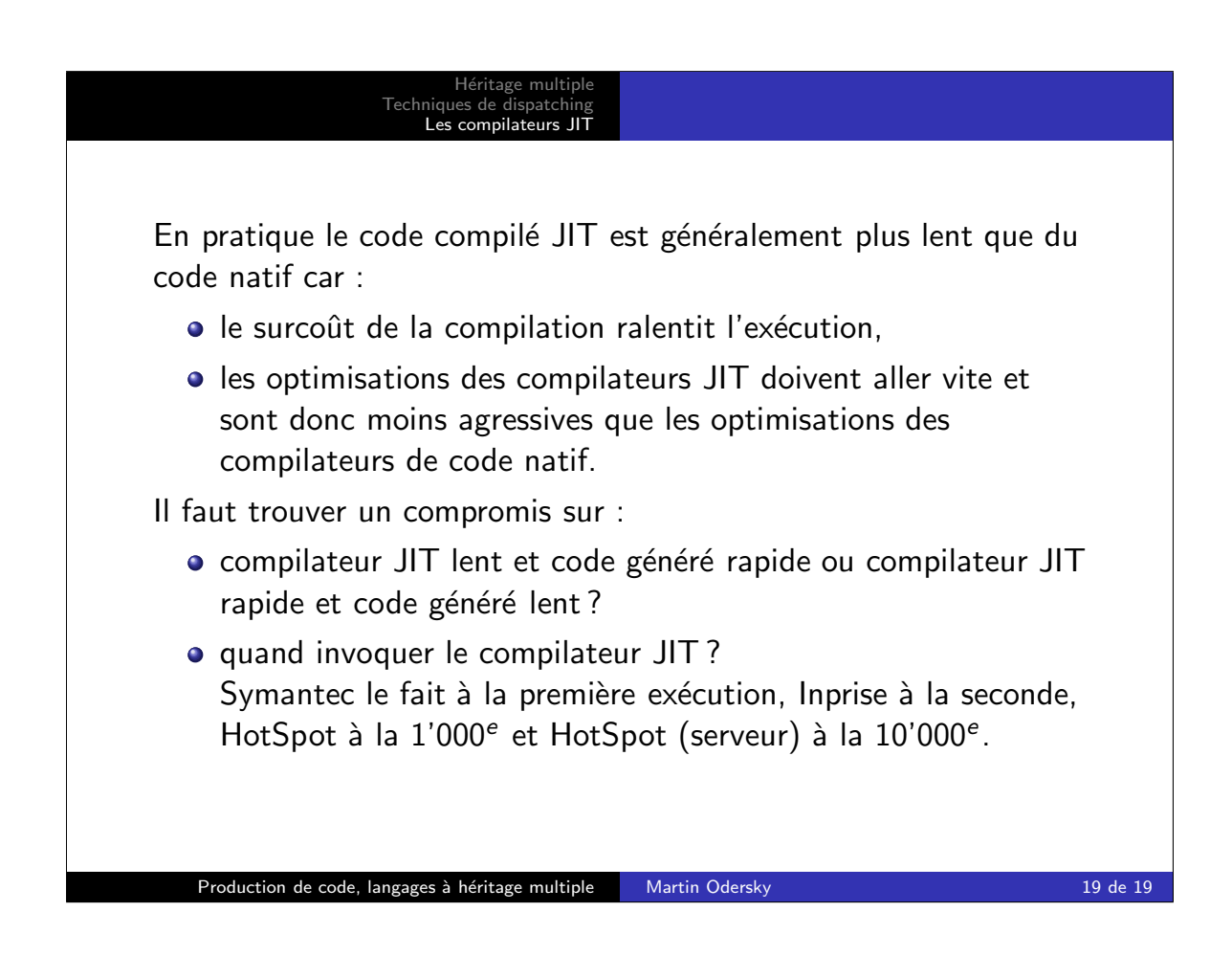